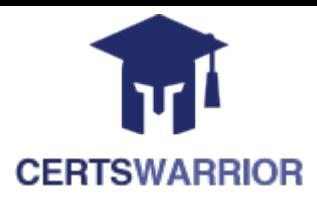

# **Salesforce**

## **Ientity-and-Access-Management-Designe**

### **Salesforce Certified Identity and Access Management Designer (WI22)**

## **Questions&AnswersPDF**

## **ForMoreInformation:**

**<https://www.certswarrior.com/>**

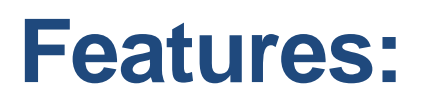

- 90DaysFreeUpdates
- 30DaysMoneyBackGuarantee
- InstantDownloadOncePurchased
- 24/7OnlineChat Support
- $\triangleright$  ItsLatestVersion

## **Latest Version: 16.0**

#### **Question: 1**

Universal Containers (UC) has a classified information system that its call center team uses only when they are working on a case with a record type "Classified". They are only allowed to access the system when they own an open "Classified" case, and their access to the system is removed at all other times. They would like to implement SAML SSO eith Salesforce as the Idp, and automatically allow or deny the staff's access to the classified information system based on whether they currently own an open "Classified" case record when they try to access the system using SSO. What is the recommended solution for automatically allowing or denying the access to the classified information system based on the open "classified" case record criteria?

A. Use Salesforce reports to identify users that currently owns open "Classified" cases and should be granted access to the Classified information system.

B. Use Apex trigger on case to dynamically assign permission Sets that Grant access when an user is assigned with an open "Classified" case, and remove it when the case is closed.

C. Use Custom SAML JIT Provisioning to dynamically query the user's open "Classified" cases when attempting to access the classified information system.

D. Use a Common Connected App Handler using Apex to dynamically allow access to the system based on whether the staff owns any open "Classified" Cases.

**Answer: D** 

#### **Question: 2**

How should an Architect automatically redirect users to the login page of the external Identity provider when using an SP-Initiated SAML flow with Salesforce as a Service Provider?

A. Use visualforce as the landing page for My Domain to redirect users to the Identity Provider login Page.

B. Enable the Redirect to the Identity Provider setting under Authentication Services on the My domain Configuration.

C. Remove the Login page from the list of Authentication Services on the My Domain configuration.

D. Set the Identity Provider as default and enable the Redirect to the Identity Provider setting on the SAML Configuration.

**Answer: C** 

#### **Question: 3**

Universal Containers (UC) has an e-commerce website where customers can buy products, make payments and manage their accounts. UC decides to build a Customer Community on Salesforce and wants to allow the customers to access the community from their accounts without logging in again. UC decides to implement an SP-initiated SSO using a SAML-compliant Idp. In this scenario where Salesforce is the Service Provider, which two activities must be performed in Salesforce to make SP-initiated SSO work? Choose 2 answers

A. Configure SAML SSO settings.

- B. Create a Connected App.
- C. Configure Delegated Authentication.
- D. Set up My Domain.

#### **Answer: AD**

#### **Question: 4**

Universal Containers (UC) has a custom, internal-only, mobile billing application for users who are commonly out of the office. The app is configured as a connected App in Salesforce. Due to the nature of this app, UC would like to take the appropriate measures to properly secure access to the app. Which two are recommendations to make the UC? Choose 2 answers

- A. Disallow the use of Single Sign-on for any users of the mobile app.
- B. Require High Assurance sessions in order to use the Connected App.
- C. Set Login IP Ranges to the internal network for all of the app users Profiles.
- D. Use Google Authenticator as an additional part of the login process

#### **Answer: B, D**

#### **Question: 5**

What information does the 'Relaystate' parameter contain in sp-Initiated Single Sign-on?

- A. Reference to a URL redirect parameter at the identity provider.
- B. Reference to a URL redirect parameter at the service provider.
- C. Reference to the login address URL of the service provider.
- D. Reference to the login address URL of the identity Provider.

#### **Answer: B**

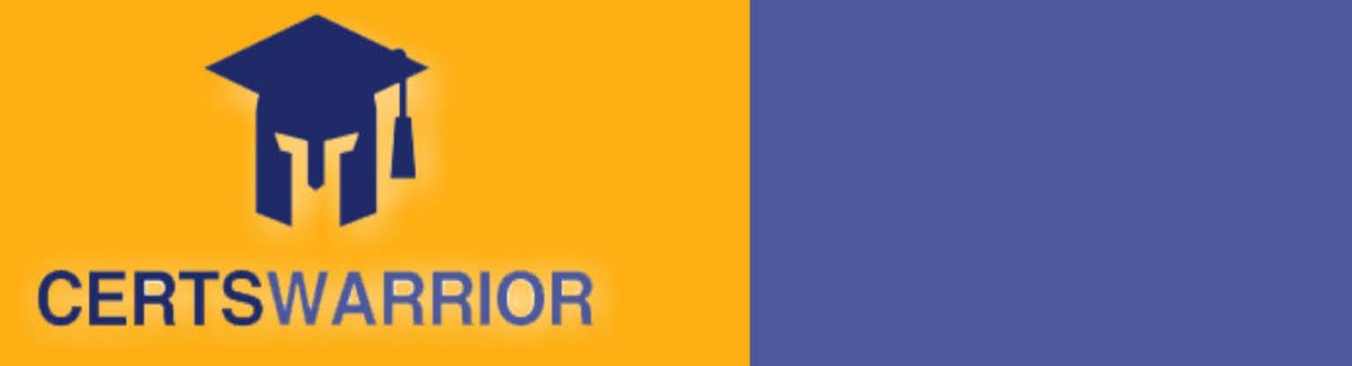

## FULL PRODUCT INCLUDES:

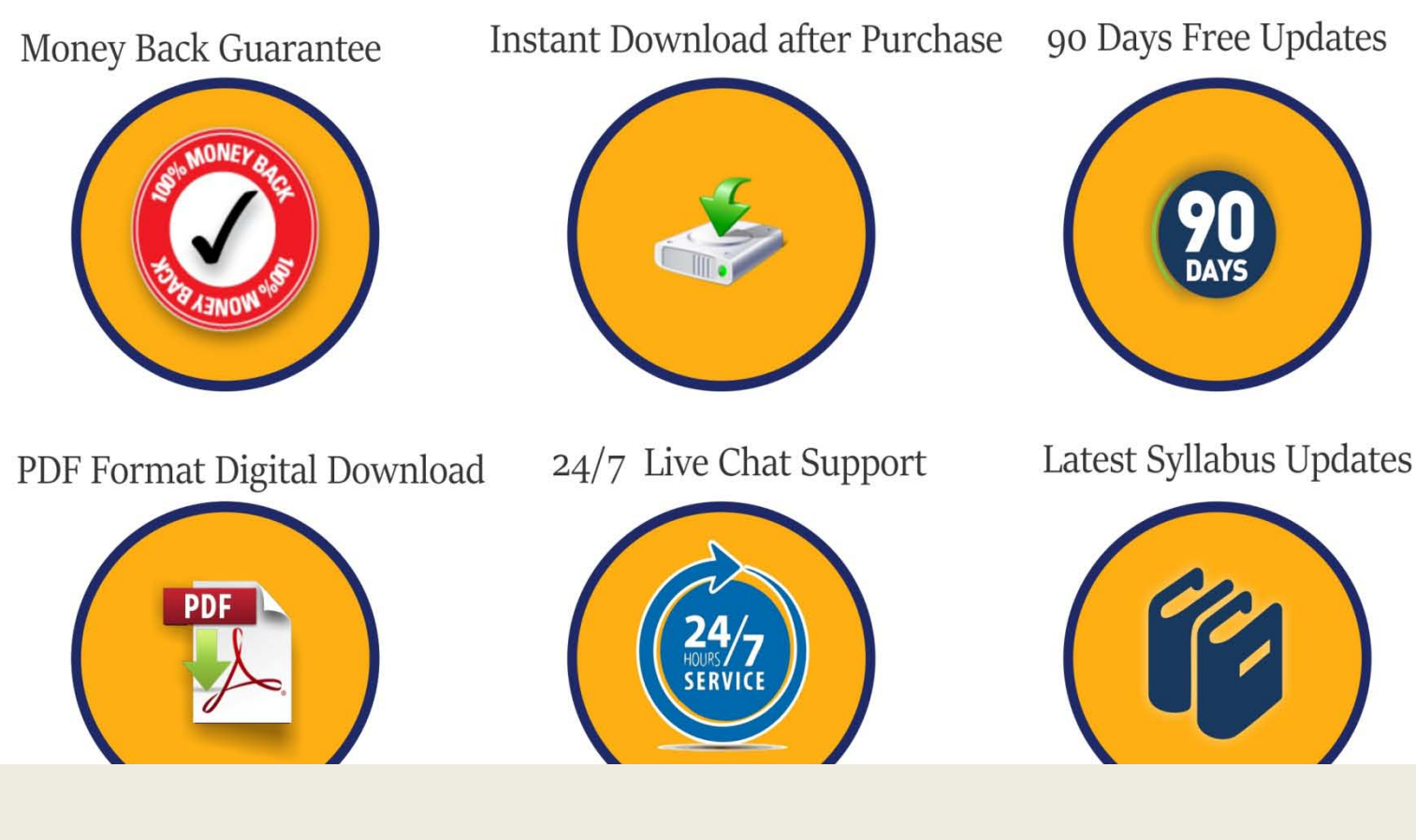

 **For More Information – Visit link below: [https://www.certswarrior.com](https://www.certswarrior.com/)16 USD Discount Coupon Code: U89DY2AQ**

Visit us at: https://www.certswarrior.com/exam/identity-and-access-management-designer